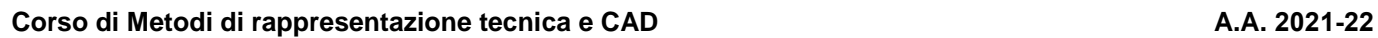

**Simulazione 3** 

**UNIVERSITÀ DEGLI STUDI** DI PADOVA

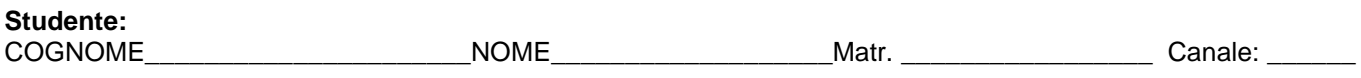

## **1) Tolleranze dimensionali**

a) Per ciascun accoppiamento foro/albero indicato in tabella, indicare, separatamente per il foro e per l'albero, i valori effettivi con il proprio segno di:

- ampiezza della zona di tolleranza (grado di tolleranza normalizzato);
- scostamento fondamentale, scostamento inferiore e scostamento superiore;
- dimensione minima e dimensione massima.

Calcolare inoltre, a seconda del tipo di accoppiamento, il valore di gioco/interferenza minimo/a e di gioco/interferenza massimo/a.

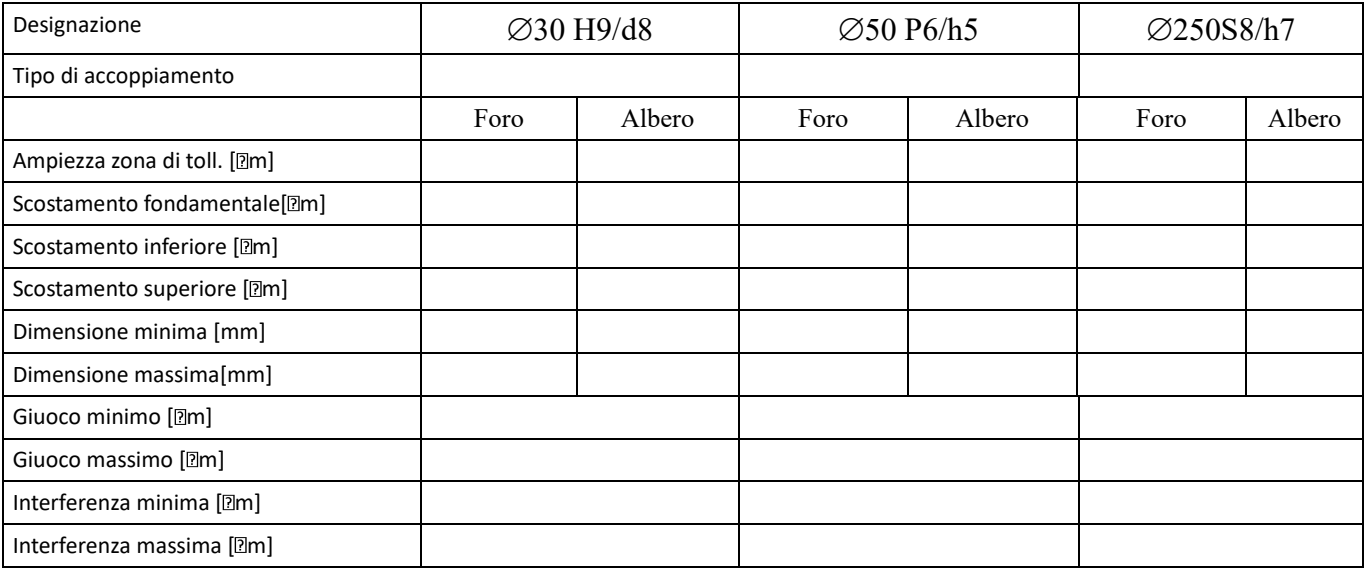

b) Sempre per i medesimi accoppiamenti foro/albero indicati in tabella, rappresentare schematicamente, in una scala opportuna (ad es. 1000:1; 500:1, ecc.), le zone di tolleranza con riferimento alla linea dello zero, quotando, a seconda del tipo di accoppiamento, le condizioni limite (gioco/interferenza minimo/a e/o gioco/interferenza massimo/a).